**أ- مدخل البحث ونوعه**

طبقا للموضوع الذي قدمه الباحث وهو تطوير مادة تعليم مهارة الاستماع على المستوى الثانوي فينطلق هذا البحث من المدخل الكمي . لأن هذا البحث ٦٩ سيستخدم أدوات البحث لجمع البيانات وتحليل بحثه تحليلا إحصائيا . أما نوع البحث فهو البحث التطويري أو البحث والتطوير Development and Research( (D & R/ لأنه مستخدم لتحصيل الإنتاج وهو المواد التعليمية وتجريب فعاليته ٧٠ .

**ب- تصميم البحث**

يجري الباحث ت<mark>حربته عل</mark>ى تصميم مجموعة واحدة بالاختبار القبلي والبعدي One <mark>gr</mark>ou<mark>p p</mark>retes<mark>t a</mark>nd post test design<sub>)</sub> ويستخدم هذا لمعرفة فعالية المتغير المستقبل (تصميم الموا<mark>د ال</mark>تعليمية<mark>) في المتغير ا</mark>لتابع<sup>(٧</sup> (ترقية مهارة الاستماع) .

- **ج- مجتمع البحث وعينه** مجتمع هذا البحث هم الطلاب من صف الثاني عشر من مدرسة لامونجان الثانوية الإسلامية الحكومية. واختار الباحث أسلوب العينة
	- **د- أدوات البحث** يستخدم الباحث لإجراء وإنجاز بحثه ولتحقيق هدفه أدوات تالية : -١ الاختبار

Ibid, 407.

<sup>٦٩</sup> Sugiono, *Metode Penelitian Pendidikan pendekatan kuantitatif, kualitatif dan R & D,* Bandung, Alfabeta, 2012 : 14.

<sup>٧١</sup> Moh, Arifin, *Metode Penelitian Bahasa Arab :* Surabaya, Hilal Pustaka, 2010, : 88.

وهو مجموعة من الأسئلة التي يطلب من الدارس أن يستجيب لها دف قياس ٧٢ مستواه في مادة معينة وبيان مدى تقدمه فيها ومقارنته بزملائه . يستخدم الباحث الاختبار القبلي والبعدي لمعرفة مدى فعالية المواد التعليمية في ترقية مهارة الطلاب في استماع اللغة العربية ، حيث أن نتائج الاختبار القبلي تكشف عن مقدرة الطلاب قبل تجربة المواد التعليمية ، ونتائج الاختبار البعدي تكشف عن قدرتهم بعد تجربتها.

-٢ الاستبانة

وهي أداة تتضمن مجموعة من الأسئلة أو الجملة الخبرية التي تطلب من المفحوص الإجابة عنها بطريقة يحددها الباحث حسب أغراض البحث<sup>٧٣</sup>. واختار الباحث الاستبانة المغلقة أو المقيدة أو محدودة الخيارات ، حيث يطلب من المفحوص اختيار الإجابة من الإجابات الموجودة<sup>٧٤</sup>. ويستخدم الباحث هذه الأداة لمساندة ال<mark>بيانات</mark> التي يح<mark>صل عل</mark>يها من خلال الاختيار .

-٣ المقابلة

وهي محدثة موجه<mark>ة ب</mark>ين الب<mark>احث وشخص أو</mark> أشخاص آخرين بهدف الوصول إلى حقيقة أو م<mark>وقف</mark> معي<mark>ن ، يسعى الباح</mark>ث للتعرف عليه من أجل تحقيق أهداف الدراسة<sup>٧٥</sup> ويستخدمها الباحث في هذه البحث كأداة ثانوية إضافية لتعزيز ما حصلت عليه الأدتان السابقتان .

**ه- طريقة تحليل البيانات** يستخدم الباحث لتحليل البيانات عدة طرائق كما يلي : ١ - "اختبار t test ) لتحليل البيانات التي يحصل عليها الباحث خلال الاختبار القبلي والبعدي . هذا الاختبار يستخدم للاكتشاف عن التفاوت أو

رشدي أحمد طعيمة ، المرجع في تعليم اللغة العربية للناطقين بلغات أخرى : مكة المكرمة : مطابع جامعة أم القرى ١٩٨٦ .٧٢٠ <sup>٧٢</sup>

رجى مصطفى عليان وعثمان محمد غنيم، مناهج وأساليب البحث العلمي : النظرية والتطبيق ( عمان : دار صفاء، ،٢٠٠٠ .٨٢ <sup>٧٣</sup>

<sup>٧٤</sup> Suharsimi Arikunto, *Prosedur Penelitian :* Suatu Pendekatan Praktik, Jakarta : Rineka Cipta , 2010, 195.

رجاء وحيد دويدري ، التحث العلمي، ٣٢٣.

المساوة بين الحالتين أو معاملتين على أساس المقارنة بين الوسط الحسابي أو . <sup>٧٦</sup> المعدل ( Mean ( من الحالتين ويتم إجراء تحليل البيانات ذا الإختبار من خلال الخطوات الإخصائية . <sup>٧٧</sup> التالية أولا : جدول نتائج الاختبار القبلي والبعدي وتفاوا على النحو التالي :

## **جدول رقم : ١.٣ نموذج جدول نتائج الاختبار القبلي والبعدي والتفاوت بينها**

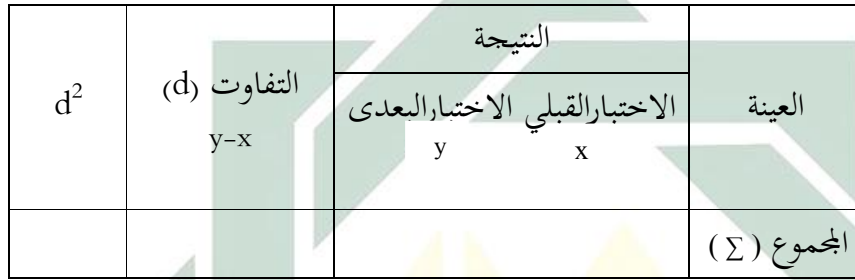

ثانيا : تعيين ممدل التفلوت بين الِ'ختبار<sub>ا</sub>يز ورمزكما يلي :  
\n
$$
Md = \frac{\sum d}{n}
$$
\n
$$
Md = \frac{d}{n}
$$
\n
$$
d = \frac{d}{n}
$$
\n
$$
eV = \frac{d}{n}
$$
\n
$$
eV = \frac{d}{n}
$$
\n
$$
eV = \frac{d}{n}
$$
\n
$$
eV = \frac{d}{n}
$$
\n
$$
eV = \frac{d}{n}
$$
\n
$$
eV = \frac{d}{n}
$$
\n
$$
eV = \frac{d}{n}
$$
\n
$$
eV = \frac{d}{n}
$$
\n
$$
eV = \frac{d}{n}
$$
\n
$$
eV = \frac{d}{n}
$$
\n
$$
eV = \frac{d}{n}
$$
\n
$$
eV = \frac{d}{n}
$$
\n
$$
eV = \frac{d}{n}
$$
\n
$$
eV = \frac{d}{n}
$$
\n
$$
eV = \frac{d}{n}
$$
\n
$$
eV = \frac{d}{n}
$$
\n
$$
eV = \frac{d}{n}
$$
\n
$$
eV = \frac{d}{n}
$$
\n
$$
V = \frac{d}{n}
$$
\n
$$
V = \frac{d}{n}
$$
\n
$$
V = \frac{d}{n}
$$
\n
$$
V = \frac{d}{n}
$$
\n
$$
V = \frac{d}{n}
$$
\n
$$
V = \frac{d}{n}
$$
\n
$$
V = \frac{d}{n}
$$
\n
$$
V = \frac{d}{n}
$$
\n
$$
V = \frac{d}{n}
$$
\n
$$
V = \frac{d}{n}
$$
\n
$$
V = \frac{d}{n}
$$
\n
$$
V = \frac{d}{n}
$$
\n
$$
V = \frac{d}{n}
$$
\n
$$
V = \frac{d}{n}
$$
\n
$$
V = \frac{d}{n}
$$
\n
$$
V = \frac{d}{n}
$$
\n
$$
V = \frac{d}{n}
$$
\n
$$
V = \frac
$$

M. Subana & Sudrajat, *Dasar-dasar Penelitian*, Bandung : Pustaka Setia, 2001, 158. Vi Ibid, 156-157.  $\frac{90}{100}$ 

"محسوبة t" = t d2 <sup>∑</sup> = مجموع من مربعات التفاوت 2 (d = (∑مربع من مجموع التفاوت رابـ ـ ـ ـ ـ ـعا : تعيين "t مجدولة"، ويتم من خلال العملية التالية: t=(1-½α) (n-1) "مجدولة t" = t α = مقياس التمييز الأدنى = ١ ويستعين التعيين بالجدول الإحصائي عن احتبار t المكتوب عادة في صفحات الملاحق منكتب مناهج البحث . خامسا: التحليل الأخير هو إذا كان عدد " t محسوبة" أكبر من عدد "t مجدولة" فهناك تميز، أو يمكن للباحث أن يقول إن هناك فعالية فيما جراه من الحل المقترح، وإذاكان عدد " t محسوبة" أصغر من عدد "t مجدولة" فليس هناك تميز بمعنى أنه ليس هناك فعاليه فيما جراه من الحل المذكور. -٢ تحليل البيانات من الإستبانة بطريقتين ، أولا بحساب درجات التقييم لكل موقف يختاره الطالب . ثانيا بتعيين النسبة المئوية ومقارنتها. ويستخدم الباحث في هذا البحث الإستبانة على ج مقياس ليكرت ( Likert( . وشكل الإستبانة مغلقة أو مقيدة حيث يطلب من الطالب الإجابة من الإجابات الموجودة فيها. وتقييم الدرجاتكما يلي : كبير جدا : ٢

$$
\bigg) : \qquad \qquad \text{or} \qquad
$$

$$
\bullet\;:\qquad \qquad \bullet
$$

$$
\setminus - : \qquad \qquad \text{if } \varphi \in \mathcal{A}
$$

$$
\mathbf{Y} - \vdots \qquad \qquad \text{Let } \mathbf{X} \in \mathbb{R}^n \text{ and } \mathbf{X} \in \mathbb{R}^n \text{ and } \mathbf{
$$

وتعتبر درجات الموافقة راجحة إذا كان اموع من نتائج كل تعبير واحد وخمسين في المائة فصاعدا . وإذا انخفض عن ذلك فتعتبر درجة الموافقة مرجوحة . ويتم تعيين النسبة المئوية من خلال العملية التالية : ∑X l P = X 100 % ∑Xi P : مئوية قيمة لكل رقم <sup>x</sup> ∑: مجموعة إجاباتكل تعبير xi ∑: مجموعة عدد العينة -٣ البيانات من المقابلة يتم تحليلها من خلال سرد إجابات المدرسين من الأسئلة الموجهة إليهم . **و- خطوات الدرس**

هي الخطوات التي يمر ا الباحث في إعداد المواد التعليمية وإنتاجها وهي تدل عليها هذه الصورة :

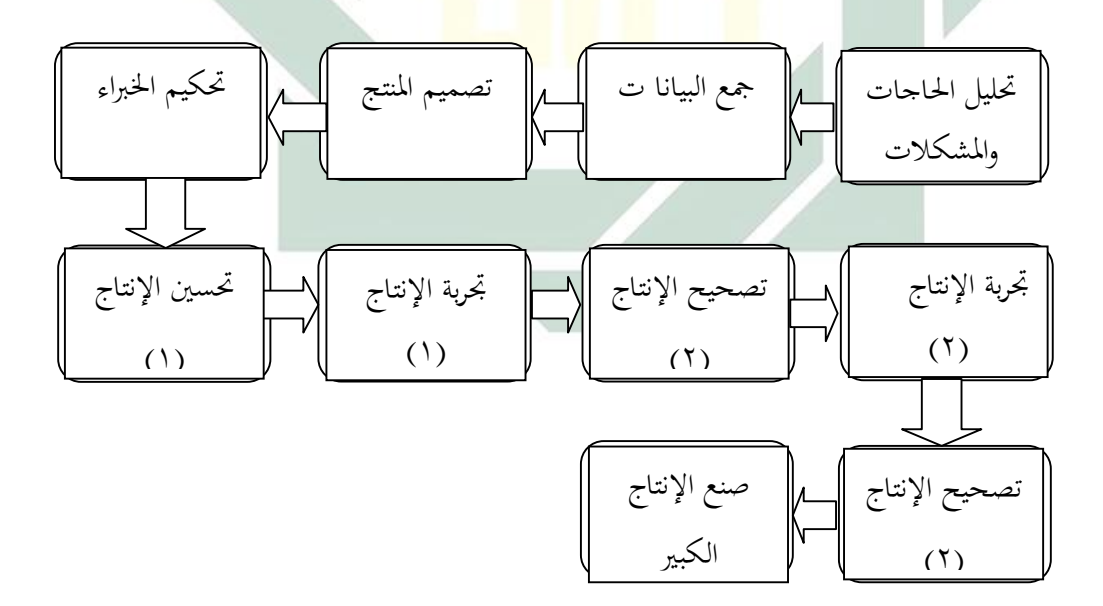

وهذه هي صفة الصورة البيانية السابقة :

-١ دراسة مبدئية أو ملاحظة أول خطوة هو أن يذهب الباحث إلى الفصل ليقوم بالملاحظة المباشرة على الظاهرات أو المشكلات في عملية التعليم والتعلم ٧٨ . وخاصة في استماع الدارسين باللغة العربية ويحلل الأخطاء فيها ويعين حاجات التعليم والتعلم .

## -٢ تخطيط

وبعد تعيين حاجات التعليم والتعلم بدأ الباحث أن يكتب خطة تحتوي على شكل المواد التعليمية وهدفها والمستوى الذي يؤلف له الكتاب ومحتوياته وتدريباته .

-٣ تصميم المواد التعليمية

والخطة الثالثة هي تصميم المواد التعليمية في شكل الكتاب التعليمي ، يحدد له الباحث على مهارة <mark>الاس</mark>تماع العرب<mark>ي</mark> ع<mark>ل</mark>ى المستوى الثانوي تحت ضوء المنهج على مستوى الو<mark>حدة</mark> الد<mark>راس</mark>ية <mark>، أم</mark>ا ما<mark>دة ا</mark>لتعليم تتكون من كفاءتين اثنتين يعني وصف وتحد<mark>يد </mark>عن أص<mark>وات الحروف المقر</mark>ر وفهم نص المسموع الذي يتعلق <mark>بموضوع "المرافق العا</mark>مة و<mark>معالم السياحة" لد</mark>ي دارسي الصف الثاني لمدرسة لامونجان الثانوية الإسلامية الحكومية في نصف السنة الدراسية الثاني من العام الدراسي ،٢٠١٥/٢٠١٤ أما من ناحية المحتوى اللغوي فيقدم الكتاب المفردات والتراكيب السهلة وكانت المادة التعليمية تَسْتَمِدُّ من حياة الدارسين ت **ـ** اليومية ، وأما من ناحية المحتوى الثقافي فإنه محتوى عام وعربي وأسلامي ويناسب عمر الدارسين ومستواهم التعليمي، وفي كل نهاية هذه المادة تدريبات. -٤ تحكيم

<sup>٧٨</sup> Zainal Arifin, *Penelitian Pendidikan : Metode dan Paradigma Baru,* Bandung : Remaja Resdakarya , 2011 : 129.

٧٤

وهو عملية يقوم بها الخبراء لتقييم المواد التعليمية حتى يعرف بعد ذلك المزايا والقصور منها <sup>٧٩</sup> . والمحكون في هذا البحث هو خبير حاص في اللغة العربية وتعليمها ، وهو محاضر في جامعة سونن أمبيل سورايايا.

يستخدم الباحث الاستبانة للحصول على البيانات ونتائج التحكيم ويكون نوع الاستبانة مغلقا ومقيدا حيث يطلب من الحاكم اختيار الاجابة من الاجابات الموجودة فيها لتقييم المواد التعليمية . والاستبانة التي استخدامها على ج مقياس ليكت ( Likert ( بالدرجات الأربع . ومعيار الدرجات على النحو التالي : -١ درجة ،١ إذاكان المحكم يعطي النتيجة ضعيف جدا -٢ درجة ٢ ، إذاكان المحكم يعطي النتيجة ضعيفا -٣ درجة ٣ ، إذاكان المحكم يعطي النتيجة جيد ٤ – درجة ٤ ، إذا <mark>كان المحكم يعطي النتيج</mark>ة جيد جدا ولتحليل البيانات <mark>من</mark> نتيج<mark>ة تقييم وتصديق ا</mark>لخبراء لكل بند فيستخدم الباحث المعادلة التالية :  $\sum$ X<br>  $\sum$  Y 100 % البيان : P : مئوية قيمة لكل بند <sup>x</sup> ∑: مجموعة النتائج xi ∑: مجموعة النتائج الكاملة وفيما يلي دليل لتفسير البيانات من نتيجة التقييم والتصديق من الخبراء كما قدمه أريكونطا ٨٠ .  $P =$   $\frac{100\%}{\frac{1}{2}}$ ∑Xi

Sugiono, Metode Penelitian Pendidikan: 414.

<sup>٨٠</sup> Suharsimi Arikunto, *Prosedur Penelitian : Suatu Pengantar Pendekatan Praktek : Jakarta* , Rineka Cipta, 1993, 246.

| البيان                        | معيار النجاح | المئوية                     | الرقم        |
|-------------------------------|--------------|-----------------------------|--------------|
| يمكن استخدامه في التدريس بدون | جيد وصادق    | $\%$ $\cdots$ $\Lambda$ .   |              |
| التصحيح والتعديل              |              |                             |              |
| يمكن استخدامه في التدريس      | مقبول        | $% \gamma_{9} - \delta_{7}$ |              |
| بالتصحيح والتعديل البسيط      |              |                             |              |
| لا يمكن استخدامه في التدريس   | ناقص         | $% \circ \circ - \circ .$   | $\mathsf{r}$ |
| يصلح كله أو يبدل              | مردود        | $\%$ محت ۳۹ %               |              |

جدول رقم : ٢.٣ درجة النجاح لعملية التعليم

-٥ تصحيح وتعديل ١

بعد أن حصل الباحث على التقييم والتصديق مع الاشرافات من الخبراء فأسرع إلى تصحيح وتعديل <mark>ما وج</mark>ده من <mark>الأخطاء</mark> والنقصان في تصميم المواد التعليمية حتى تكون المواد <mark>يمكن</mark> است<mark>خ</mark>دامها في التد<mark>ريس</mark> .

-٦ تجربة محددة

لتجربة المحددة هي أن يجري الباحث تجربة المواد التعبيمية المصممة إلى أعداد محددة من الطلاب للحصول على معلومات من فعالية المواد المعدة مع توزيع الاستبانة عليهم . وذلك بعد تصحيح الكتاب وتعديلة نتيجة التقويم والتصديق من الخبراء .

-٧ تصحيح وتعديل ٢ بعد أن جرت التجربة المحددة فيقوم الباحث بإتمام ما وجده من النقصان في المواد التعليمية .

-٨ تجربة ميدانية بعد ان قام الباحث بالتصحيح والتعديل فيذهب بالمواد التعليمية إلى الفصل ليجري تجربة لمعرفة مدى فعاليتها وذلك بعد أن قام بالاختبار القبلي على الطلاب للكشف عن مقدرتهم قبل تجربة المواد التعليمية . وبعد التجربة يجري الاختبار البعدي للكشف عن مقدرم مع توزيع الاستبانة على الطلاب بعد الاختبار .

٩- تصحيح وتعديل نهائي هذا التصحيح يقوم الباحث إذا وجد النقصان من المواد التعليمية بعد التجربة الميدانية وإلا فلا يحتاج إلى التصحيح والتعليل ، ويمكن بعد ذلك إنتاجها

وتعميمها.